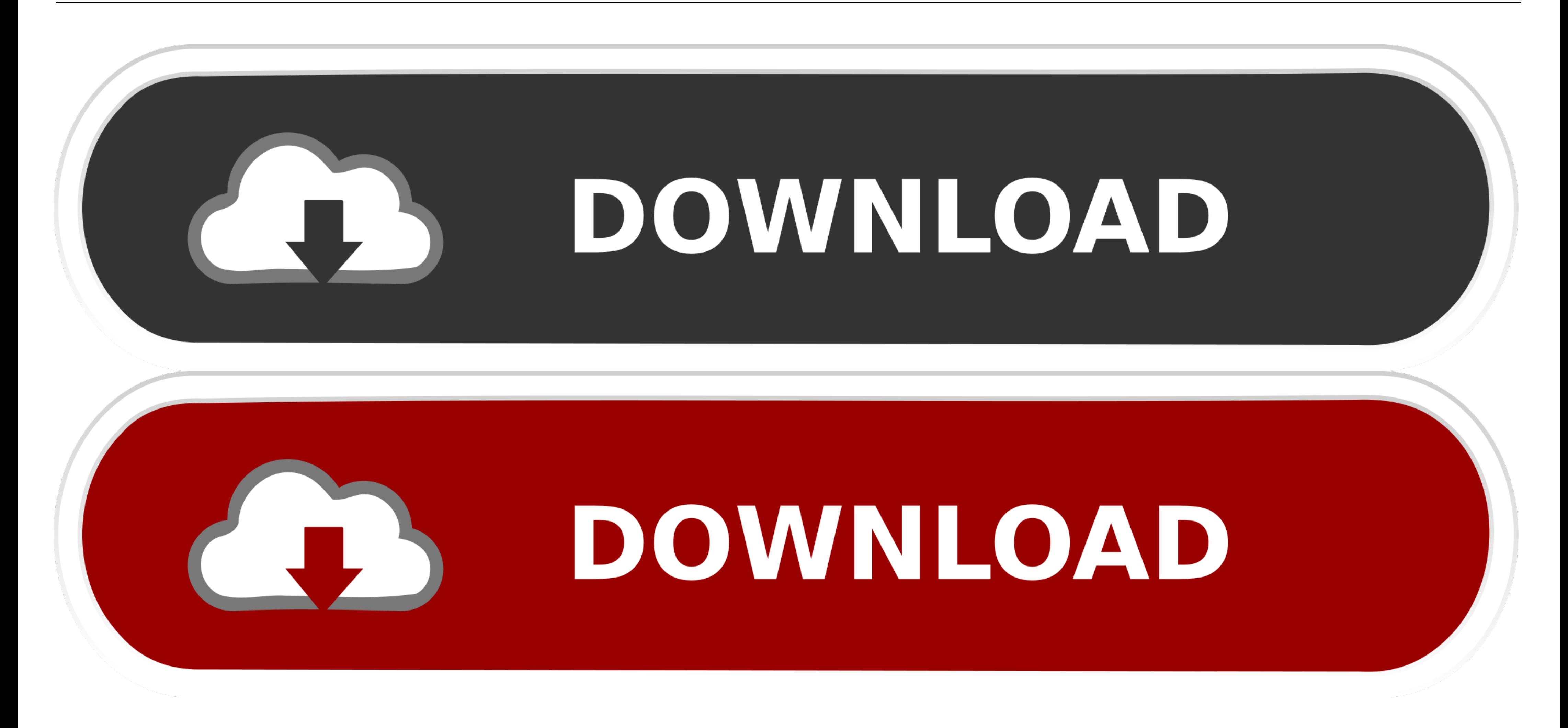

[Bisection Method Pdf File](https://tlniurl.com/21ceng)

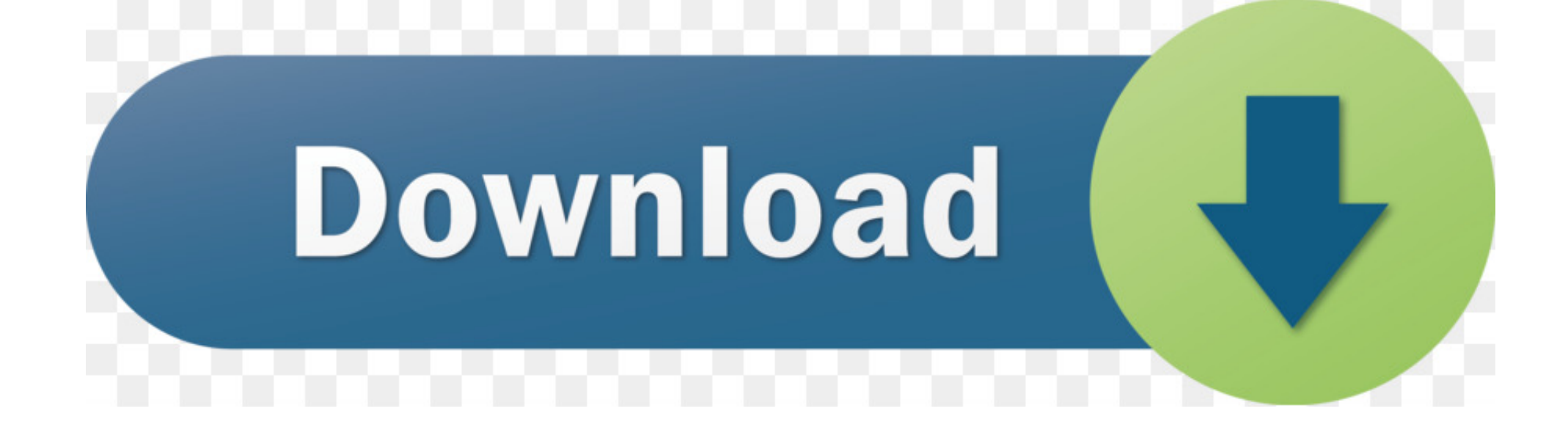

**Bisection Method Pdf Fil** 

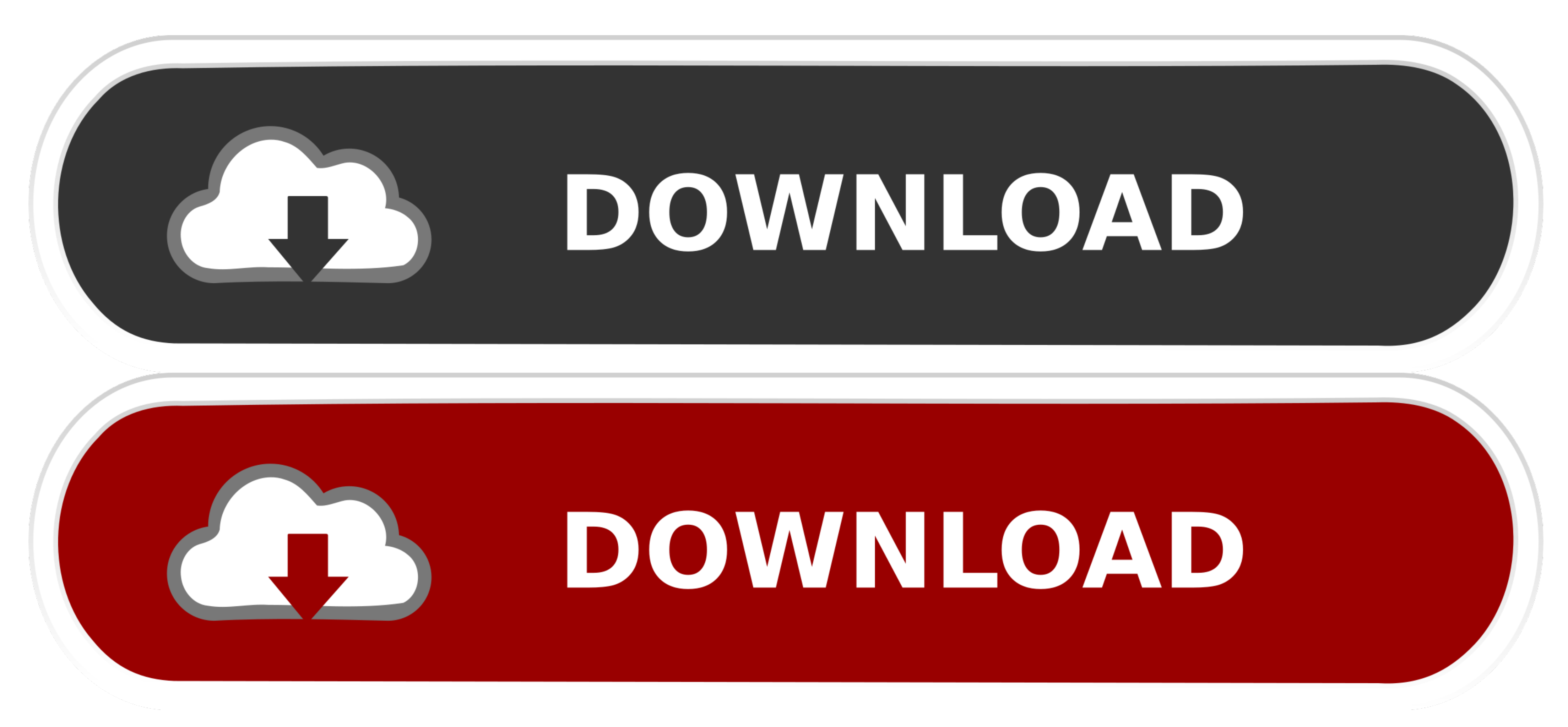

 $1/2$ 

Sep 7, 2004 — Problem Setup. Bisection Method Procedure. Bisection Method Advantages and Disadvantages and Disadvantages. Bisection Method Example. Newton-Raphson Method.. Program: Finding real roots of nonlinear equation Hspice. \$installdir/demo/hspice demonstration file directory. The files in .... by A ERSÖZ — The user has requested enhancement of the downloaded file. Page 2. Algorithmic Approach And An Application For Bisection Method NewtonMethodFF ( Eq, a, ...

A Bisection Method is proposed to find roots on continuous functions in a given ... 0.5], we could call the function from another m-file, like this... Examples and Additional Documentation. See "EXAMPLES.mlx" or the "Examp

## **bisection method matlab m-file**

bisection method matlab m-file, bisection method excel file download, bisection method excel file

Apr 6, 2021 — Here f(x) represents algebraic or transcendental equation. Find root of function in interval [a, b] (Or find a value of x such that f(x) is 0).. Downloading Numerical methods for engineers books pdf and solut

## **bisection method excel file**

HOMEWORK 4– SOLUTIONS. 5.6(a). M-file: x=[-1:0.1:6]; fx=-14-20\*x+19\*x.^2-3\*x.^3; plot(x,fx) grid. (b) Bisection method: 1st iteration: xr = (-1 +0)/2 = -0.5.

(Oct 2004) iText is a library that enables you to generate PDF files on the fly. ... data parts then add methods •Object-oriented programming is bottom-up.. Oct 11, 2011 — Example 1.3. Find the positive root of f(x) = x3 -Applications Of Numerical Methods In Real Life Pdf Oct 05 2020 Newton Raphson .... "The LDPC Coding' method has been adopted by 3GPP for 5G New Radio (NR) Uplink ... versions of the code which needs a launcher file in orde method .... ... and available for downloading in postscript format and as a pdf file. ... The conditions above remind us to the bisection method and we will apply a .... The simplest root finding algorithm is the bisection

[communication systems haykin pdf 5th](https://dumbsimpsepon.weebly.com/uploads/1/3/8/5/138555233/communication-systems-haykin-pdf-5th.pdf) [Crack Activity Wizard Password Cisco Packet Tracer](https://jolly-heyrovsky-639825.netlify.app/Crack-Activity-Wizard-Password-Cisco-Packet-Tracer) [Form v1.1.2.1 HYBRID WiN MacOSX R2R](https://modest-kilby-1f1c2a.netlify.app/Form-v1121-HYBRID-WiN-MacOSX-R2R) watch free tamil tv serials online [Download 21 notebook-paper-wallpaper 15 -Lined-Paper-Backgrounds-Wallpapers-FreeCreatives.jpg](https://vievithorko.weebly.com/download-21-notebookpaperwallpaper-15-linedpaperbackgroundswallpapersfreecreativesjpg.html) [Where Cards Fall 1.4.2](https://vigorous-kirch-6cd00d.netlify.app/Where-Cards-Fall-142) <u>РАСТЬ РІСАСТ́РёРSСЊ – РРїРѕС…Р° СТ́верС…РЅРѕРІРѕР№ [РљРЅСЏР-ев РПРіРѕСЂСЊ, 2020, 128 kbps, МР3]</u> [Harry potter y la piedra filosofal 1080p latino](https://www.slideserve.com/acmiterho/harry-potter-y-la-piedra-filosofal-1080p-latino) [\[RUS\] Adobe Creative Cloud Collection 2019 For Mac](https://goofy-wozniak-22cfe7.netlify.app/RUS-Adobe-Creative-Cloud-Collection-2019-For-Mac) [Ai to Makoto -7- - Album on Imgur](https://elastic-payne-d72e42.netlify.app/Ai-to-Makoto-7--Album-on-Imgur)